# Computação II

#### MAB 225 - EE2/ET2/ER2

SciPy & NumPy

Brunno Goldstein

[bfgoldstein@cos.ufrj.br](mailto:bfgoldstein@cos.ufrj.br)

[www.lam.ufrj.br/~bfgoldstein](http://www.lam.ufrj.br/~bfgoldstein)

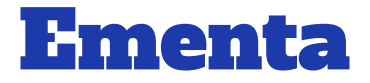

- Programação Orientada a Objetos
- Tratamento de Exceções
- **Módulos**
- Manipulação de Arquivos
- Interface Gráfica (Tkinter)
- **Biblioteca Numérica (Numpy)**

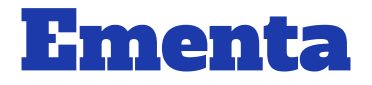

- Programação Orientada a Objetos
- Tratamento de Exceções
- Módulos
- Manipulação de Arquivos
- Interface Gráfica (Tkinter)
- **Biblioteca Numérica (Numpy)**

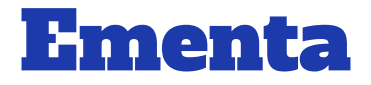

- Programação Orientada a Objetos
- Tratamento de Exceções
- Módulos
- Manipulação de Arquivos
- Interface Gráfica (Tkinter)
- **Biblioteca Numérica (Numpy)**

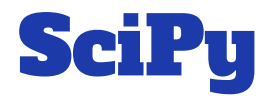

- Conjunto de bibliotecas Stack;
- Dentre as bibliotecas:
	- SciPy Biblioteca para computação científica;
	- NumPy Biblioteca para computação científica;
	- Matplotlib Biblioteca para criação de gráficos 2D.
- Referências<https://www.scipy.org/>
- Download: <http://www.scipy.org/install.html>

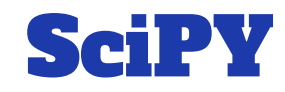

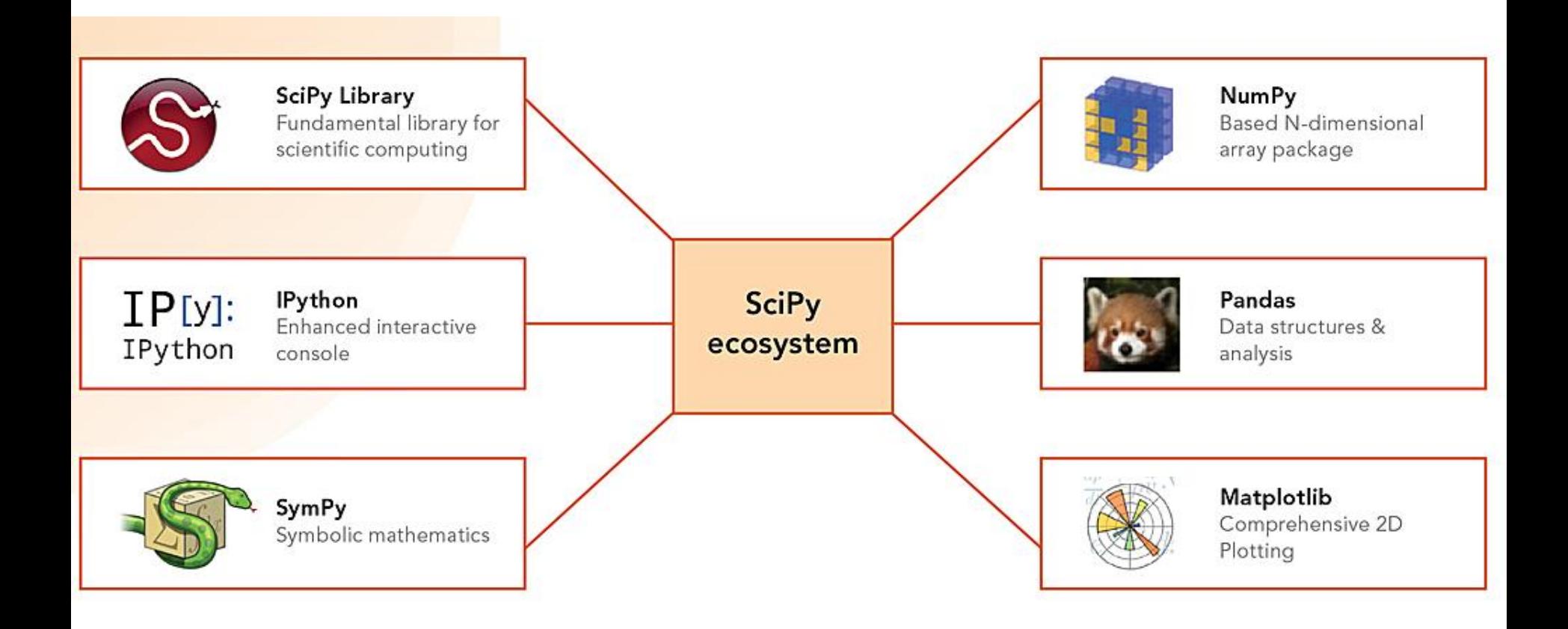

Fonte: http://www.esri.com/~/media/Images/Content/news/arcuser/0115/scipy\_2-lg.jpg

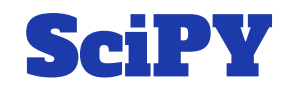

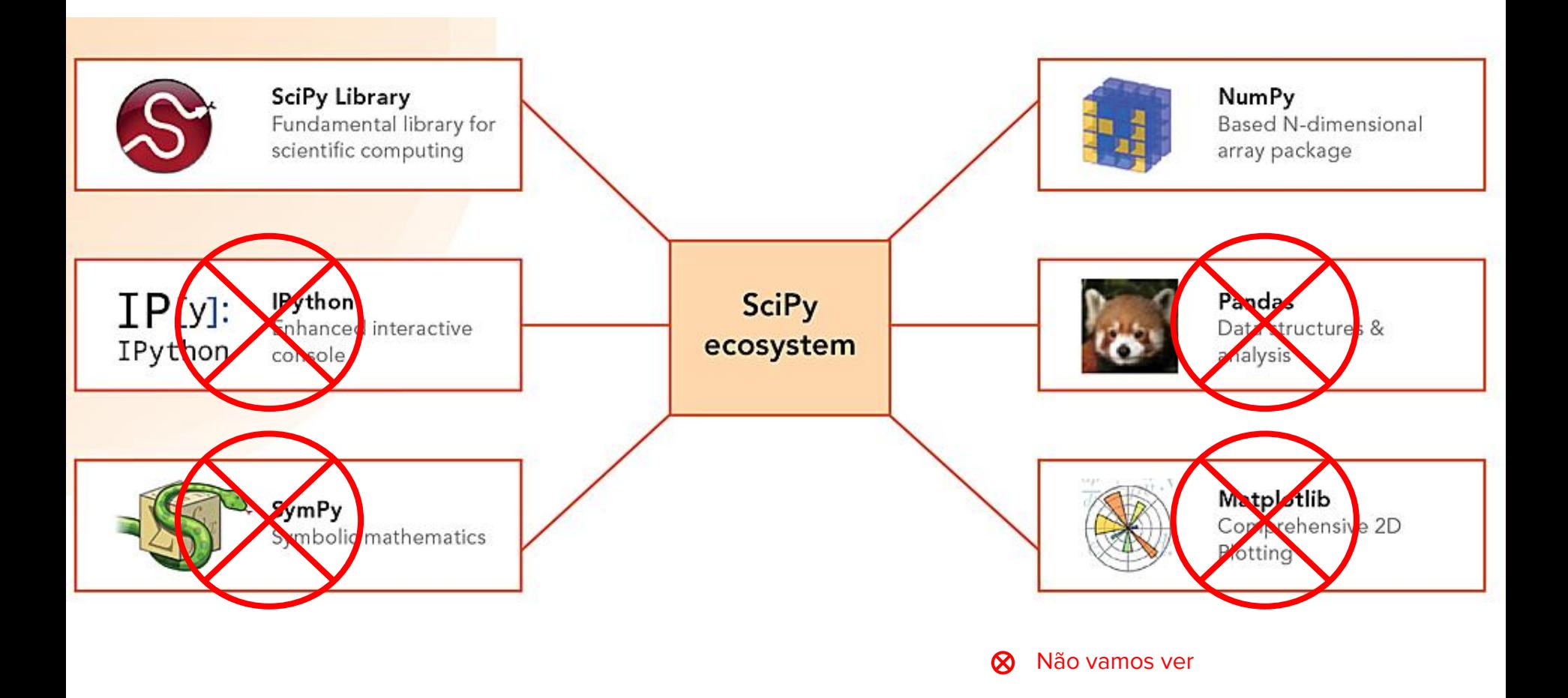

Fonte: http://www.esri.com/~/media/Images/Content/news/arcuser/0115/scipy\_2-lg.jpg

# Biblioteca SciPy

- Biblioteca de computação científica;
- Possui diversos pacotes como:
	- [Special functions \(](http://docs.scipy.org/doc/scipy/reference/tutorial/special.html)**[scipy.special](http://docs.scipy.org/doc/scipy/reference/tutorial/special.html)**[\)](http://docs.scipy.org/doc/scipy/reference/tutorial/special.html)
	- [Integration \(](http://docs.scipy.org/doc/scipy/reference/tutorial/integrate.html)**[scipy.integrate](http://docs.scipy.org/doc/scipy/reference/tutorial/integrate.html)**[\)](http://docs.scipy.org/doc/scipy/reference/tutorial/integrate.html)
	- [Optimization \(](http://docs.scipy.org/doc/scipy/reference/tutorial/optimize.html)**[scipy.optimize](http://docs.scipy.org/doc/scipy/reference/tutorial/optimize.html)**[\)](http://docs.scipy.org/doc/scipy/reference/tutorial/optimize.html)
	- [Interpolation \(](http://docs.scipy.org/doc/scipy/reference/tutorial/interpolate.html)**[scipy.interpolate](http://docs.scipy.org/doc/scipy/reference/tutorial/interpolate.html)**[\)](http://docs.scipy.org/doc/scipy/reference/tutorial/interpolate.html)
	- [Fourier Transforms \(](http://docs.scipy.org/doc/scipy/reference/tutorial/fftpack.html)**[scipy.fftpack](http://docs.scipy.org/doc/scipy/reference/tutorial/fftpack.html)**[\)](http://docs.scipy.org/doc/scipy/reference/tutorial/fftpack.html)
	- [Signal Processing \(](http://docs.scipy.org/doc/scipy/reference/tutorial/signal.html)**[scipy.signal](http://docs.scipy.org/doc/scipy/reference/tutorial/signal.html)**[\)](http://docs.scipy.org/doc/scipy/reference/tutorial/signal.html)
	- [Linear Algebra \(](http://docs.scipy.org/doc/scipy/reference/tutorial/linalg.html)**[scipy.linalg](http://docs.scipy.org/doc/scipy/reference/tutorial/linalg.html)**[\)](http://docs.scipy.org/doc/scipy/reference/tutorial/linalg.html)

# Biblioteca SciPy

- Biblioteca de computação científica;
- Possui diversos pacotes como:
	-
	-
	-
	-
	-
	-
	- [Linear Algebra \(](http://docs.scipy.org/doc/scipy/reference/tutorial/linalg.html)**[scipy.linalg](http://docs.scipy.org/doc/scipy/reference/tutorial/linalg.html)**[\)](http://docs.scipy.org/doc/scipy/reference/tutorial/linalg.html)

Biblioteca de computação científica;

- Responsável por:
	- Tipos de dados arrays (listas), matrizes, etc;
	- Operações com esses tipos Indexação, ordenação, etc.
- Possui também funções de Álgebra Linear (contidas na biblioteca SciPy).

Numpy manipula uma estrutura especial de dados;

#### ● Classe **ndarray** ou apenas **array:**

- **○** Representa a estrutura fornecida pelo Numpy
- **○** Estrutura parecida com as Listas;
- **○** Classe possui diversos atributos e funções;

- Alguns atributos da classe **ndarray**:
	- ndarray.ndim Numero de dimensões do array

**Ex.: Matriz m x n poussi ndim = 2** 

- ndarray.shape Tupla com o tamanho dos array que representa cada dimensão
	- $\blacksquare$  Ex.: Matrix m x n possui shape  $(m,n)$
- ndarray.size Quantidade de elementos no array

**Ex.:** Matrix m x n possui size =  $m * n$ 

- ndarray.dtype Tipo de dados que estão armazenados no array
	- **Ex.: int32, int16, float64** 12

```
>>> import numpy as np
\rightarrow a = np.arange(15).reshape(3, 5)
\rightarrow > a
array([0, 1, 2, 3, 4],
        [ 5, 6, 7, 8, 9],
        [10, 11, 12, 13, 14]])
>>> a.shape
(3, 5)
>>> a.ndim
2
>>> a.dtype.name
'int64'
>>> a.itemsize
8
>>> a.size
15
```

```
>>> type(a)
<type 'numpy.ndarray'>
>>> b = np.array([6, 7, 8])\rightarrow >> b
array([6, 7, 8])>>> type(b)
<type 'numpy.ndarray'>
```
- A ideia então é criar estruturas **ndarray** e manipulá-las;
- A biblioteca Numpy fornece funções para manipulação desses dados;
- Vamos ver funções para:
	- Criação de array;
	- Operações básicas;
	- Manipulação da estrutura;
	- AlgLin Multiplicação de arrays.

- Criação de arrays:
	- numpy.arange
	- numpy.array
	- numpy.identity
	- numpy.ones
	- numpy.zeros

- numpy.arange([start, ]stop, [step, ]dtype=None)
	- Cria um array começando 0 (ou em start) até o valor **stop** incrementando em 1 (ou em **step**)

```
>>> import numpy as np
\rightarrow > A = np.arange(10)
\rightarrow > \rightarrow A
array([0, 1, 2, 3, 4, 5, 6, 7, 8, 9])>>>
```
- numpy.array(object)
	- Cria um array a partir de um outro objeto (listas, tuplas, etc)

```
>>> import numpy as np
>>> A = np.array([0,1,2,3])
>>> A
array([0, 1, 2, 3])\Rightarrow B = np.array((5,6,7))
>>> B
array([5, 6, 7])
```

```
numpy.identity(n, dtype=None)
```
○ Cria um array de dimensão n com a matriz identidade.

```
>>> import numpy as np
\Rightarrow > I = np.identity(2)>>> I
array([1., 0.],[0., 1.]>>>
```
- numpy.ones(shape, dtype=None, order='C')
	- Cria um array de dimensão m x n (definido no shape) com todos os valores iguais a 1

```
>>> import numpy as np
\gg 0 = np.ones(10)
>>> O
array([1., 1., 1., 1., 1., 1., 1., 1., 1., 1.])
>>> 0 2 = np.ones((2,2))
>>> O_2
array([[1., 1.],[1., 1.]
```
- numpy.zeros(shape, dtype=None, order='C')
	- Cria um array de dimensão m x n (definido no shape) com todos os valores iguais a 0

```
>>> import numpy as np
\rightarrow > 0 = np.zeros(10)
>>> O
array([ 0., 0., 0., 0., 0., 0., 0., 0., 0., 0., 0.])>>> 0_2 = np.zeros((2,2))
>>> O_2
array(\begin{bmatrix} 0 \\ 0 \\ 0 \end{bmatrix}, \begin{bmatrix} 0 \\ 0 \\ 0 \end{bmatrix}[ 0., 0.]
```
- Operações básicas:
	- numpy.sum
	- numpy.prod
	- numpy.cumsum
	- numpy.cumprod

- numpy.sum(a, axis=None, dtype=None, out=None)
	- Soma os valores de um array para uma determinada dimensão.

```
>>> import numpy as np
\rightarrow > A = np.arange(4)
\rightarrow > \rightarrow A
array([0, 1, 2, 3])\rightarrow \rightarrow A.sum()
6
```
>>>

- numpy.prod(a, axis=None, dtype=None, out=None)
	- Multiplica os valores de um array para uma determinada dimensão.
- >>> import numpy as np
- >>> A = np.array([536870910, 536870910, 536870910, 536870910])
- $\rightarrow$  >> np.prod(A)

6917529010461212688

>>>

- numpy.cumsum(a, axis=None, dtype=None, out=None)
	- Soma cumulativa dos valores de um array para uma determinada dimensão;
- numpy.cumprod(a, axis=None, dtype=None, out=None)
	- Multiplicação cumulativa dos valores de um array para uma determinada dimensão;

```
>>> import numpy as np
\rightarrow > A = np.arange(1,4)
\rightarrow > \rightarrow A
array([1, 2, 3])
```

```
>>> np.cumsum(A)
array([1, 3, 6])>>> np.cumprod(A)
array([1, 2, 6])>>>
```
- Manipulação da estrutura:
	- numpy.mat
	- numpy.reshape
	- numpy.transpose

- numpy.mat(data, dtype=None)
	- Transforma o objeto data em uma matriz

```
>>> import numpy as np
>>> A = np.array([1, 2], [3, 4]])
\rightarrow > \rightarrow A
array([1, 2],
         [3, 4]])
\rightarrow > M = np.mat(A)>>> M
matrix([1, 2], [3, 4]])
\gg M[0,1]
```
- numpy.reshape(A, newshape, order='C')
	- Transforma as dimensões do objeto A para o shape = newshape

```
>>> import numpy as np
\rightarrow > A = np.arange(6)
>>> A
array([0, 1, 2, 3, 4, 5])>>> A.reshape((3, 2))
array([[0, 1], [2, 3],
       [4, 5]]>>>
```
- numpy.transpose(data, dtype=None)
	- Faz a permutação das dimensões

```
>>> import numpy as np
>>> A = np.array([[1, 2], [3, 4]])
\rightarrow > \rightarrow A
array([[1, 2], [3, 4]])
>>> np.transpose(A)
array([[1, 3], [2, 4]])
>>>
```
- Operações de algebra linear:
	- numpy.dot

- numpy.dot(data, dtype=None)
	- Multiplicação de dois arrays.
	- Com arrays 2D é equivalente a multiplicação de matrizes.
	- Com arrays 1D é equivalente ao produto interno dos vetores.

```
>>> import numpy as np
>>> np.dot(3, 4)12
>>> A = np.array([[1, 0], [0, 1]])
\rightarrow > \rightarrow A
array([[
1, 
0],
\lbrack 0, 1 \rbrack \rbrack>>> B = np.array([[4, 1], [2, 2]])
>>> B
array([[
4, 
1],
[2, 2]]\rightarrow >> np.dot(A,B)
array([[
4, 
1],
\begin{bmatrix} 2, 2 \end{bmatrix}2]]) 31
```

```
>>> import numpy as np
>>> B = np.array([4, 1], [2, 2]])
>>> B
array([4, 1], [2, 2]])
>>> C = np.array([[2, 2], [2, 2]])
\rightarrow >> np.dot(B,C)
array([10, 10], [ 8, 8]])
>>>
```
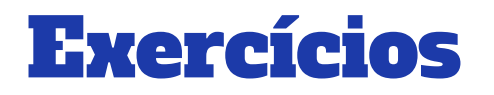

- 1. Crie um array com 10 elementos usando a função arange;
- 2. Transforme esse array de 1D (1x10) para 2D (2x5) usando a função reshape;
- 3. Crie duas matrizes a partir de dois arrays;
- 4. Crie duas matrizes e realize a multiplicação das mesmas.